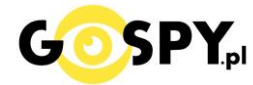

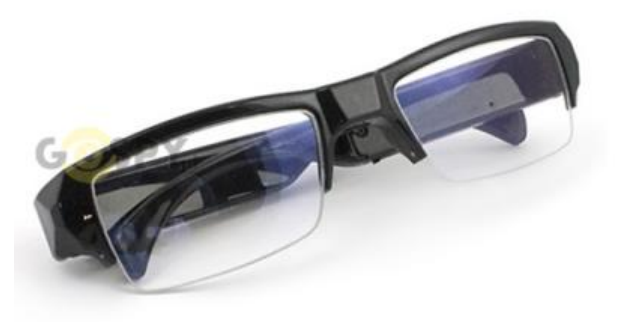

# INSTRUKCJA OBSŁUGI

## **OKULARY Z KAMERĄ V18**

### **INSTRUKCJĘ W KOLOROWEJ WERSJI CYFROWEJ MOŻNA ZNALEŹĆ NA STRONIE WWW.KAMERYSZPIEGOWSKIE.WAW.PL**

www.GOSPY.pl

**(w wyszukiwarce na dole strony wpisz kod 383)**

## Zalecenia bezpieczeństwa i ostrzeżenia.

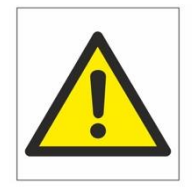

- 1) Należy chronić<sup>∩</sup> urządzenie przed działaniem promieni słonecznych, wysoką temperatura, wilgocią czy wodą. Wymienione czynniki mogą być□ przyczyną zmniejszenia wydajności urządzenia jak również doprowadzić□ do jego uszkodzenia.
- 2) Nie należy zdejmować□ obudowy urządzenia ani umieszczać□ w niej przedmiotów.
- 3) Nie należy używać□ siły ani przedmiotów mogących doprowadzić□ do uszkodzenia urządzenia.
- 4) Należy używać<sup>™</sup> dedykowanego źródła zasilania. Stosowanie nieodpowiedniego zasilania może być<sup>™</sup> przyczyną uszkodzenia sprzętu.
- 5) Nie należy podejmować́ prób samodzielnych napraw. W przypadku stwierdzenia usterki należy skontaktować□ się z autoryzowanym serwisem.
- 6) Urządzenia powinny być $\Box$  instalowanie w miejscach zapewniających ich odpowiednią wentylację.
- 7) Należy unikać kontaktu z substancjami oleistymi, parą wodną czy innymi zabrudzeniami. Jeżeli produkt będzie miał kontakt z wodą należy niezwłocznie odłączyć go z prądu zachowując należytą ostrożność;
- 8) Szczegółowe warunki ograniczonej gwarancji, jak i okresu jej trwania, znajdują̨się̨ na stronie internetowej dystrybutora.
- 9) Firma Nexus Jarosław Gaładyk zapewnia profesjonalną pomoc techniczną związaną z oferowanymi przez siebie urządzeniami, a także serwis gwarancyjny i pogwarancyjny.
- 10) Wszelkie testy i naprawy powinny być□ wykonywane przez wykwalifikowanych personel. Producent nie ponosi odpowiedzialności za wszelkie szkody, powstałe przez nieautoryzowane przeróbki lub naprawy a takie działanie grozi utratą gwarancji.
- 11) Urządzenie powinno być́ przechowywane oraz transportowane w oryginalnym opakowaniu zapewniającym odpowiednią ochronne przed wstrząsami mechanicznymi.
- 12) Urządzenie zostało zaprojektowane i wyprodukowane z najwyższą starannością o bezpieczeństwo osób instalujących i użytkujących. Dla zapewnienia bezpieczeństwa pracy, należy stosować się do wszelkich wskazań zawartych w tej instrukcji, jak i instrukcjach obsługi urządzeń towarzyszących (np. komputera PC)

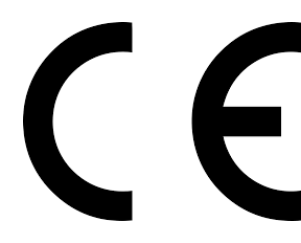

#### Deklaracja zgodności UE

**Ten produkt oraz –jeśli ma to zastosowanie –dostarczane z nim**  akcesoria są oznaczone znakiem "CE", co oznacza spełnianie **wymagań obowiązujących zharmonizowanych norm europejskich, wymienionych w dyrektywie elektromagnetycznej.**

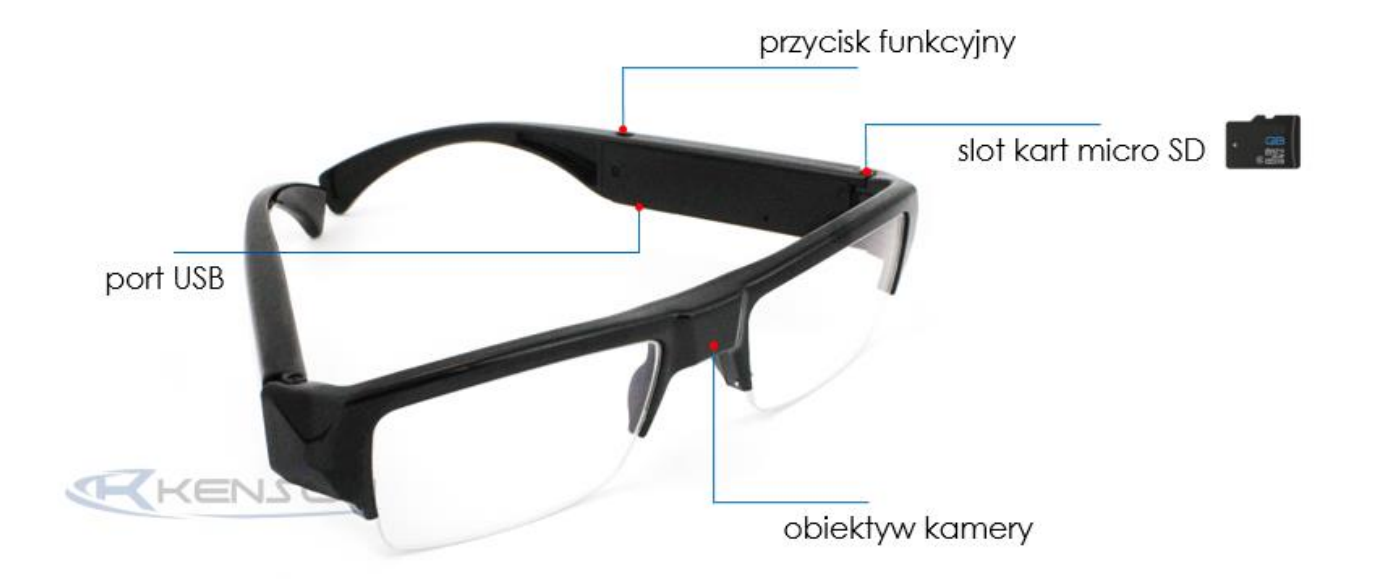

#### **I PRZED PIERWSZYM UŻYCIEM:**

**Ładowanie** - przed pierwszym użyciem należy naładować akumulatorek, ładując go przez minimum 3- 4h. Proces ładowania polega na podłączeniu urządzenia do komputera poprzez port USB za pomocą dołączonego kabla lub można skorzystać ładowarki sieciowej 5V 1A. ( jak od telefonu )

**Karta micro SD** - przed użyciem kamery należy umieścić w slocie kartę micro SD o pojemności do 32GB. ( karta nie jest elementem zestawu )

UWAGA: Proszę zachować ostrożność przy wkładaniu karty micro SD do slotu w uchwycie okularów. Kartę należy wsunąć stykami w stronę okularów a napisami w stronę użytkownika, nie wsuwając karty do końca. Około 1 mm karty powinno wystawać ze slotu, aby później można było ją swobodnie wysunąć. Po włożeniu karty dodatkowo należy podłączyć okulary kablem do komputera i sprawdzić czy karta jest wykrywana. Jeżeli nie – należy poprawić jej położenie uważając, aby nie wcisnąć karty zbyt głęboko. Zalecane jest użycie pęsety.

#### **II SZYBKI START:**

**1. Włączanie/ wyłączanie -** aby włączyć wciśnij przycisk ON/OFF przez około 2-4 sekundy do momentu zapalenia się **niebieskiej** / pomarańczowej **diody** ( *kolor w zależności od dostawy* ). **Niebieska** / pomarańczowa dioda zamiga i po chwili będzie świecić światłem stałym co oznacza, że urządzenie jest w trybie bezczynności.

**2. Robienie zdjęć** – aby zrobić zdjęcie w trybie bezczynności naciśnij / **kliknij raz przycisk ON/OFF** ( **niebieska** / pomarańczowa dioda mignie, zdjęcie zapisze się na karcie pamięci po czym dioda zapali się ponownie).

**3. Video –** aby nagrać **video w trybie bezczynności** naciśnij i przytrzymaj przycisk ON/OFF przez około 2-3 sekundy – **niebieska** / pomarańczowa **dioda zamiga 3 razy i zgaśnie** co oznacza, że kamerka zaczęła nagrywać film. Podczas nagrywania dioda się nie świeci. Aby zakończyć nagrywanie naciśnij

krótko przycisk ON/OFF – wideo zapisze się na karcie pamięci niebieska dioda zamiga 3 razy, a urządzenie wyłączy się.

#### **UWAGA: zapisanie pliku zajmuje pewien czas, więc aby uniknąć błędów zapisywania prosimy o unikanie wciskania przycisku ON/OFF w kilkusekundowych odcinkach czasu.**

Aby wyłączyć okulary całkowicie należy przytrzymać przycisk ON/OFF przez około 5-6 sekund, niebieska / pomarańczowa dioda zamiga, a następnie zgaśnie.

#### **III INFORMACJE DODATKOWE:**

**4. Odczyt plików w komputerze -** aby dokonać odczytu plików, należy podłączyć okulary do portu USB komputera za pomocą kabla (karta pamięci musi być włożona a urządzenie WYŁACZONE). System wykona automatyczną instalację urządzenia, żadne dodatkowe sterowniki nie są wymagane. Okulary zostaną wykryte jako pamięć masowa. Należy wybrać odpowiedni plik, dwukrotnie kliknąć myszką , pobrać zapisany plik z katalogu i zapisać na dysku komputera. Wybrane pliki są gotowe do odtwarzania.

**5. Ładowanie -** proces ładowania polega na podłączeniu urządzenia do komputera lub **ładowarki sieciowej**. Urządzenie ma wbudowany wysokiej wydajności akumulator, który można wielokrotnie ładować. Czas ładowania to ok. 3-4 godziny.

**6. Ustawiania czasu -** po wykonaniu zdjęcia lub nagraniu filmu na karcie micro SD automatycznie utworzy się plik tekstowy zawierający datę i godzinę. Aby zmienić parametry należy kliknąć dwukrotnie w ten plik i wprowadzić aktualne dane według istniejącego schematu. Po zapisaniu pliku czas i data zostaną zaktualizowane.

Jeżeli plik tekstowy nie tworzy się automatycznie można utworzyć go ręcznie. W tym celu w folderze głównym karty pamięci tworzymy nowy plik tekstowy o nazwie "TIME" i następnie wpisujemy aktualną datę i godzinę według następującego schematu:

#### **2020-03-05 23:59:59**

Możesz też zobaczyć cały proces na filmie: [https://www.youtube.com/watch?v=RwS9ToXgnwo&feature=emb\\_logo](https://www.youtube.com/watch?v=RwS9ToXgnwo&feature=emb_logo)

#### **7. Rozwiązywanie problemów**

**Przycisk "reset"** – za pomocą szpilki można nacisnąć przycisk reset, który restartuje urządzenie.

#### **Kamera nie działa mimo ładowania**

- należy poprawnie umieścić kartę micro SD lub ją sformatować
- należy użyć innej ładowarki
- skontaktuj się z nami w celu pomocy

Informacja dla użytkowników o pozbywaniu się urządzeń elektrycznych i elektronicznych, baterii i akumulatorów (gospodarstwo domowe).

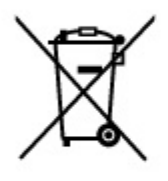

Przedstawiony symbol umieszczony na produktach lub dołączonej do nich dokumentacji informuje, że niesprawnych urzadzeń elektrycznych lub elektronicznych nie można wyrzucać razem z odpadami gospodarczymi. Prawidłowe postepowanie w razie konieczności pozbycia się urządzeń elektrycznych lub elektronicznych, utylizacji, powtórnego użycia lub odzysku podzespołów polega na przekazaniu urządzenia do wyspecjalizowanego punktu zbiórki, gdzie będzie przyjęte bezpłatnie. W niektórych krajach produkt można oddać lokalnemu dystrybutorowi podczas zakupu innego urządzenia.

Prawidłowa utylizacja urządzenia umożliwia zachowanie cennych zasobów i unikniecie negatywnego wpływu na zdrowie i środowisko, które może być zagrożone przez nieodpowiednie postępowanie z odpadami.Szczegółowe informacje o najbliższym punkcie zbiórki można uzyskać u władz lokalnych. Nieprawidłowa utylizacja odpadów zagrożona jest karami przewidzianymi w odpowiednich przepisach lokalnych.

#### Użytkownicy biznesowi w krajach Unii Europejskiej

W razie konieczności pozbycia się urządzeń elektrycznych lub elektronicznych, prosimy skontaktować się z najbliższym punktem sprzedaży. lub z dostawcą, którzy udzielą dodatkowych informacji.

#### Pozbywanie się odpadów w krajach poza Unia Europejska

Taki symbol jest w ażny tylko w Unii Europejskej. W razie potrzeby pozbycia się niniejszego produktu prosimy skontaktować się z lokalnymi władzami lub ze sprzedawcą celem uzyskania informacji o prawidłowym sposobie postępowania.

### FILM INSTRUKTAŻOWY Z OKULARÓW MOŻNA ZNALEŹĆ NA **KANALE UŻYTKOWNIKA GOSPY NA YOUTUBE.PL!**